## **Avaliação quantitativa da acurácia posicional de imagens de sensoriamento remoto de diferentes resoluções espaciais**

Mary Minamoto Yamada<sup>1</sup> Carlos Alberto Felgueiras<sup>2</sup> Maria Antonia Falcão de Oliveira <sup>3</sup> Luciano Vieira Dutra<sup>4</sup> Paulo Cesar Gurgel de Albuquerque<sup>5</sup>

1,2,3,4,5 Instituto Nacional de Pesquisas Espaciais - INPE Caixa Postal 515 - 12227-010 - São José dos Campos - SP, Brasil {mary, carlos, marian, dutra}@dpi.inpe.br, <sup>5</sup> gurgel@ltid.inpe.br

Abstract. This article presents methods to evaluate the positional accuracy of registered remote sensing images of different spatial resolutions. Data points and tracks, vector rotes, collected in field works, are compared with corresponding digitized information on the registered images. Spatial coordinates collected in the field have high accuracy and are considered as the ground truth. Accuracy assessments are accomplished by vector and raster approaches. Local and global accuracy estimations are presented in error reports that enable validate registered images according pre-established parameters of accuracy. The paper presents a case study in a region of the Conservation Unit of the Tapajós National Forest using data points and routes considering registered images taken from sensors of the QuickBird and the RapidEye satellite.

**Palavras-chave:** processamento de imagens digitais, registro de imagens, acurácia de registros

#### **1. Introdução**

O registro de imagens de sensoriamento remoto é um dos procedimentos mais importantes para utilização desses insumos em análises multitemporais e integradas com outros tipos de informações em Sistemas de Informações Geográficas (SIGs). Vários SIGs tem opções de registros de imagens baseados em amostras pontuais, por feições vetoriais, ou trilhas, ou por sub-imagens, Câmara et al. (1996), Le Moigne et al. (2011). Os registros podem ser manuais, semiautomáticos e automáticos dependendo do grau de interação do usuário com o sistema computacional utilizado, Fedorov (2002).

Muitas pesquisas têm sido realizadas para melhorar os procedimentos de registros. Por exemplo, Castejon et al. (2013) apresentam um método de correção automática da geometria e posicionamento de imagens orbitais de média resolução baseada na existência de um conjunto de pequenos recortes de imagens Landsat, georeferenciadas. Flusser e Suk (1998) realizam análises de degradação em imagens. Zitová e Flusser (2003) apresentam um levantamento dos métodos clássicos de registros de imagens digitais.

Após a realização do registro numa imagem de sensoriamento remoto é importante avaliar, ou validar, a qualidade posicional da imagem registrada para diferentes sensores de diferentes plataformas de satélites. Zhou e Li (2010) apresentam uma avaliação de acurácia para imagens de alta resolução do satélite Ikonos. A avaliação pode ser qualitativa, numa comparação visual, ou quantitativa, utilizando métricas de erros, a partir de dados matriciais, imagens registradas ou dados vetoriais de referência. A avaliação quantitativa é importante porque independe do usuário e informa numericamente as discrepâncias, em relação a uma referência considerada verdadeira.

Várias métricas de erro, absoluto, médio, médio quadrático, etc., podem ser reportadas considerando-se informações locais e globais. Assim como o registro, a validação da imagem registrada pode ser realizada a partir de referências por amostras pontuais, por trilhas e até por sub-imagens, Castejon et al. (2013) e Silva e Nazareno (2009).

A maioria dos procedimentos de validação de imagens registradas utilizam metodologias pontuais. Porém é possível também realizar essas validações por trilhas ou feições.

Nesse contexto, este artigo tem por objetivo realizar avaliações, validações, quantitativas da acurácia posicional de imagens registradas de sensoriamento remoto de diferentes resoluções espaciais. Além de procedimentos de avaliação pontual, este trabalho explora também novos critérios de cálculos de acurácias *baseados em feições vetoriais*, ou *trilhas*. Assim, dados pontuais e trilhas, com alta precisão e coletados em trabalhos de campo, são comparados com informações correspondentes digitalizadas sobre imagens de sensoriamento remoto registradas. Nessa comparação são realizados cálculos de acurácias posicionais com abordagens vetoriais e matriciais entre os dados coletados e as informações digitalizadas. Esses cálculos são reportados em relatórios de erros/incertezas, locais e globais, que podem auxiliar um usuário a avaliar a qualidade de uma imagem registrada dentro de parâmetros de acurácia pré-estabelecidos. O trabalho apresenta um estudo de caso numa região da Unidade de Conservação da Floresta Nacional do Tapajós com uso de amostras pontuais e de trilhas e imagens registradas de sensores dos satélites QuickBird e RapidEye.

## **2. Conceitos Importantes e Metodologia de Trabalho**

Dados um conjunto de N pontos de referência e de ajuste com coordenadas (xri, yri) e (xai, yai), respectivamente, pode-se calcular várias métricas de erros comparando-se essas informações ponto a ponto ou por feições formadas por conexões entre esses pontos. Nas seções seguintes algumas dessas métricas são conceituadas.

## **2.1 Medidas Acurácias Pontuais**

Várias estatísticas de acurácia, ou de erros, podem ser calculadas para informações respectivas pontuais de referência e de ajuste. As medidas estatísticas de média  $\mu$ , variância  $\sigma^2$ e desvio padrão $\sigma$ dos erros pontuais são avaliadas usando a distância euclidiana  $d_i$ , Equação 1, entre N pontos de referências e de ajustes, como mostrado nas Equações 2, 3 e 4.

$$
d_i = \sqrt{(xr_i - xa_i)^2 + (yr_i - ya_i)^2}
$$
 (1)

$$
\mu = \frac{1}{N} \sum_{i=1}^{N} d_i
$$
 (2)

$$
\sigma^2 = \frac{1}{N} \sum_{i=1}^{N} (d_i - \mu)^2
$$
 (3)

$$
\sigma = \sqrt{\sigma^2} \tag{4}
$$

 O erro médio quadrático *ERMS,* ("Root Mean Square"), de registro desses pontos é calculado a partir da Equação 5.

$$
E_{RMS} = \frac{1}{N} \sum_{i=1}^{N} \sqrt{(xr_i - xa_i)^2 + (yr_i - ya_i)^2}
$$
 (5)

As métricas globais acima podem ainda ser aplicadas especificamente para as direções x e y dos N pontos considerados. Pode-se calcular a média, a variância, o desvio padrão e o erro médio quadrático somente das componentes x e y dos vetores de erros dos N pontos. Assim, num relatório de avaliação de acurácia pode-se incluir, além das informações globais, as informações individuais de cada ponto de referência e ajuste utilizados.

## **2.2 Medidas de Acurácias por Feições**

Uma nova forma de se medir as acurácias de imagens registradas considera informações de trilhas, que são feições vetoriais, ao invés de dados pontuais. Neste caso digitalizam-se trilhas de ajustes, sobre a imagem a ser registrada, correspondentes às trilhas de referências, obtidas em campo. Nesta abordagem, cada feição de referência é conectada com sua respectiva feição de ajuste, por suas respectivas extremidades formando uma região, ou um polígono fechado. Assim, uma forma diferente, e ainda pouco explorada, de se estimar a acurácia de uma imagem registrada é pelo cálculo das áreas das regiões formadas pelas feições de referências e de ajustes. Os erros de registro são considerados, neste caso, proporcionais a essas áreas.

O cálculo de área de cada região pode ser realizado de forma vetorial, a partir das N coordenadas (xp[i], yp[i]) do polígono, i= 1...N, utilizando-se o seguinte pseudoalgoritmo:

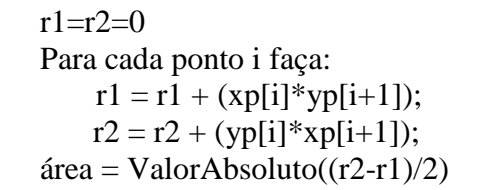

O cálculo de área pode ser também realizado de uma forma matricial considerando-se que as áreas podem ser preenchidas por pixels de uma imagem com resolução espacial rx e ry nas direções x e y respectivamente. Neste caso, a área de um polígono é estimada pela soma de todas as áreas dos N pixels que tem o seu centro interno ao polígono.

$$
area = \sum_{i=0}^{N} rx^* \, ry \tag{6}
$$

A partir das áreas absolutas, reportadas em metros quadrados, pode-se calcular valores de acurácias relativas, em metros, dividindo-se cada uma dessas áreas pelo comprimento da feição respectiva. Neste caso pode-se utilizar o comprimento médio das feições ou o comprimento das feições de referências, por exemplo.

## **2.3 Metodologia de Trabalho**

Dado uma imagem registrada e um conjunto de amostra pontuais e/ou feições, referências na região de interesse, a metodologia usada neste trabalho segue os seguintes passos:

1. O usuário digitaliza as informações de ajustes, pontos ou feições de ajuste, utilizandose de um software específico que permita mostrar as referências sobre a imagem. Essas informações são armazenadas em arquivos, por exemplo.

2. A partir dos arquivos com informações amostrais, de referência e de ajuste, roda-se um, ou mais, programas que fazem os cálculos dos erros locais e globais segundo métricas apresentadas nos itens 2.1 e 2.2. Esses programas geram como saída os relatórios de acurácia;

Neste trabalho foram desenvolvidos dois programas, em linguagem C, que realizam os cálculos de acurácias pontuais e por feições.

## **3. Resultados e Discussão**

Neste item apresenta-se um estudo de caso para ilustrar as metodologias descritas no trabalho. A área de estudo, mostrada na Figura 1, se localiza em uma pequena região, de aproximadamente 560 km<sup>2</sup>, da Unidade de Conservação Floresta Nacional do Tapajós. Essa região se encontra entre os municípios de Belterra e Santarém no estado do Pará, Brasil.

Nesse estudo de caso foram consideradas imagens de sensoriamento remoto, registradas dos satélites QuickBird de 19/08/2012 e RapidEye de 05/08/2012. Do QuickBird foram usadas as bandas multiespectrais 3R2G1B com resolução espacial de 2.5 m, fusionada com uma banda pancromática de 0.6 m. Do RapidEye foram utilizadas as bandas multiespectrais 3R2G1B com resolução espacial de 5 m.

Os dados de alta resolução coletados em campo considerados como referências foram obtidos com 4 receptores GPS, sendo dois L1L2, TopCon modelo Hiper e dois L1, Sokkia modelo Stratus com seus respectivos acessórios e coletores.

Utilizando o software SPRING, Camara et al. (1996), os dados de referência foram colocados sobre cada uma das imagens para a realização da coleta das informações de ajuste.

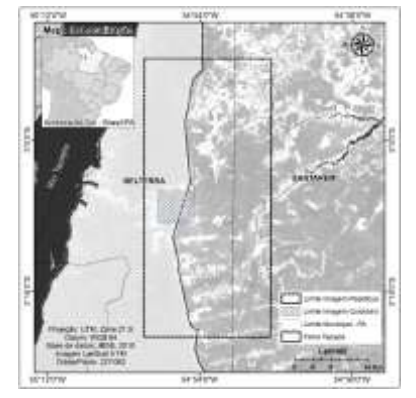

Figura 1. Localização da área de estudo

# **3. 1. Validação com amostras pontuais**

As Figuras 2 e 3 ilustram o procedimento de digitalização de pontos de ajustes considerando-se os pontos de referência sobre imagens da região de interesse. Nessas figuras os pontos de referências estão em cor azul e os pontos de ajustes estão em vermelho.

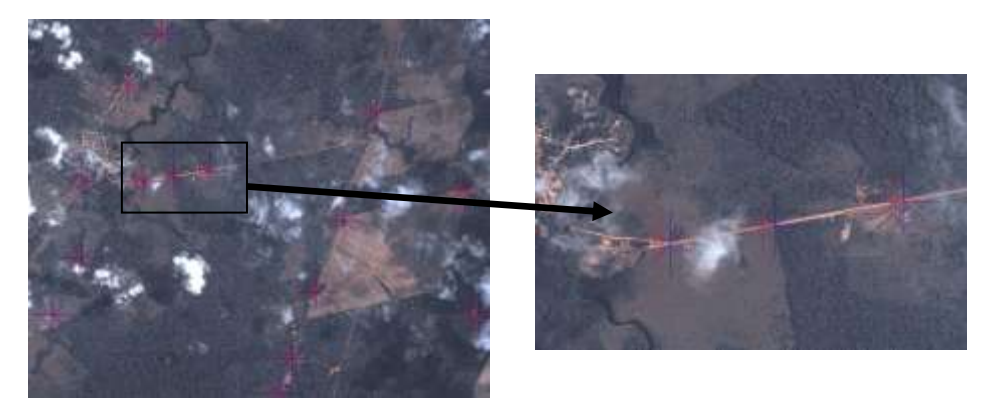

Figura 2. Pontos de Controle sobre composição colorida (3R2G1B) da imagem QuickBird.

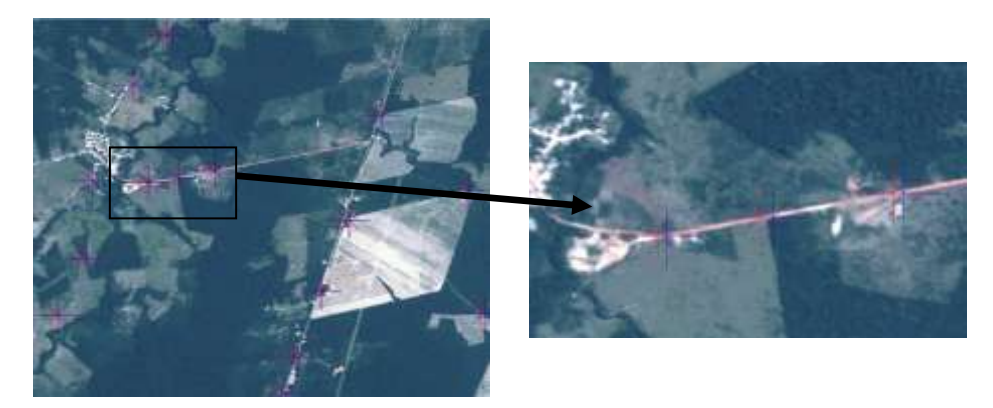

Figura 3. Pontos de Controle sobre composição colorida (3R2G1B) da imagem RapidEye.

A Figura 4 apresenta o relatório de erros, gerado pelo programa de cálculo de acurácias pontuais, considerando-se os pontos de controle apresentados na Figura 2.

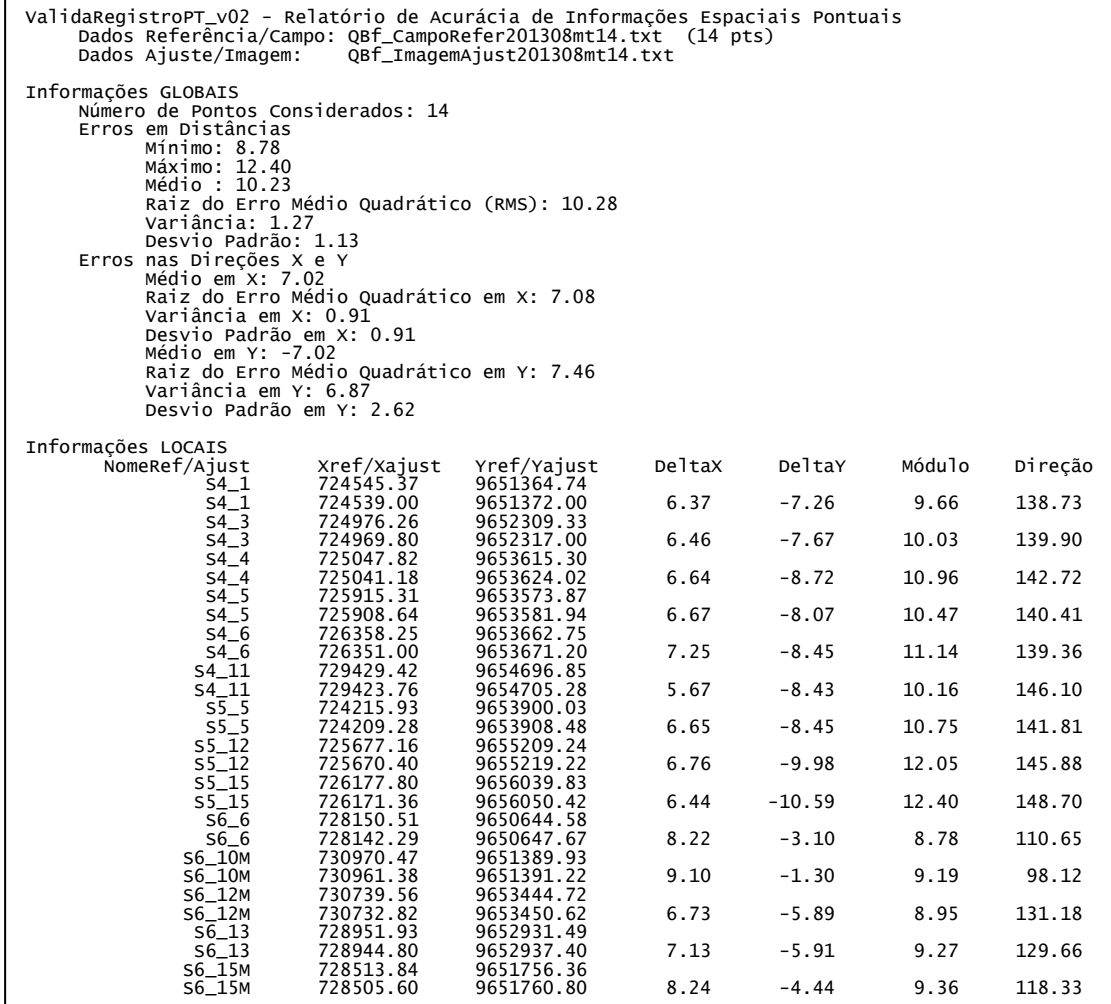

Figura 4. Exemplo de relatório completo de 14 pontos de controle numa imagem QuickBird

Uma análise do relatório da Figura 4 mostra que:

- O erro RMS é igual a 10.28, significando que, em termos de pixels da imagem, esse erro se aproxima de 17 pixels considerando-se a resolução do pixel igual a 0.6 m da imagem pancromática, que foi fusionada com a multiespectral de 2.5 m.
- O erro médio na direção x é positivo, igual a 7.02, e na direção y é negativo, igual a 7.02. Esse resultado, obtido com os valores de referência menos os valores de ajuste, sugere que a imagem tem uma tendência de estar deslocada para a esquerda e para cima em relação aos pontos de referencia utilizados. Se não houvesse tendência o resultado da soma dos erros médios em X e em Y deveria ser próxima do valor 0.
- O desvio padrão é pequeno em relação ao erro RMS o que significa que existe pequena variância global nos deslocamentos apresentados pelos pontos de controle. Assim, pode-se considerar que há uma certa homogeneidade nos erros avaliados.

Um relatório semelhante ao do QuickBird, Figura 4, foi gerado para uma Imagem RapidEye. Na Tabela 1 apresentam-se os resultados dos erros globais para as duas imagens.

| Sensor    | Distâncias entre os Pontos de Referências e de Ajustes (m) |        |       |        |          |  |  |  |
|-----------|------------------------------------------------------------|--------|-------|--------|----------|--|--|--|
| do        | Mínima                                                     | Máxima | Média | Desvio | Erro RMS |  |  |  |
| Satélite  |                                                            |        |       | Padrão |          |  |  |  |
| QuickBird | 8.78                                                       | 12.4   | 10.23 | 1.16   | 10.28    |  |  |  |
| RapidEye  | 32.19                                                      | 57.21  | 40.73 | 7.33   | 41.33    |  |  |  |

Tabela 1. Informações globais de acurácia por distâncias entre pontos de controle.

Observa-se na tabela 1 que o erro RMS da RapidEye é maior do que na QuickBird, aproximadamente 4 vezes maior. Isto ocorre porque a imagem QuickBird tem uma resolução espacial melhor. Porém, considerando-se as resoluções das imagens, temos um erro RMS igual a 17 e 8 pixels das imagens QuickBird e RapidEye respectivamente. Essa diferença pode ser explicada por ser utilizada uma imagem QuickBird fusionada de resoluções .6 m e 2.5 m, ao invés de uma imagem QuickBird pancromática pura.

# **3. 2. Validação com feições vetoriais**

As Figuras 5 e 6 ilustram o procedimento de digitalização de trilhas de ajustes considerando-se as trilhas de referência sobre imagens da região de interesse. Nessas figuras as trilhas de referências estão em cor azul e as trilhas de ajustes estão em vermelho.

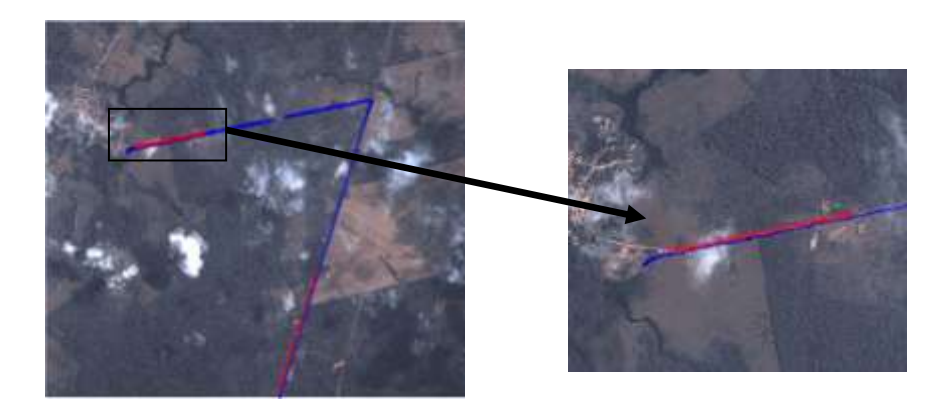

Figura 5. Trilhas sobre uma composição colorida (3R2G1B) de uma imagem QuickBird.

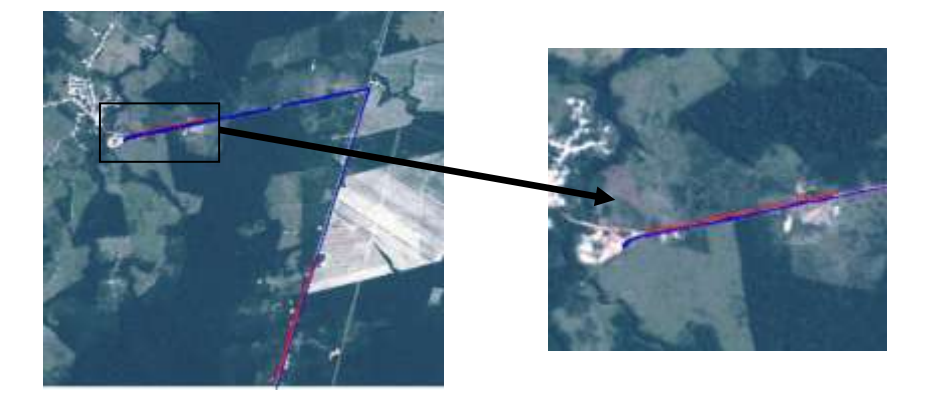

Figura 6. Trilhas sobre uma composição colorida (3R2G1B) de uma imagem RapidEye.

A Figura 7 apresenta o relatório de erros, gerado pelo programa de cálculo de acurácias por feições, considerando-se as trilhas mostradas na Figura 5.

| ValidaRegistroLN_VO6 - Relatório Acurácia de Informações Espaciais Por Feições                                                                           |                                                                                   |                                                                                        |                                                              |  |  |  |  |  |
|----------------------------------------------------------------------------------------------------|-----------------------------------------------------------------------------------|----------------------------------------------------------------------------------------|--------------------------------------------------------------|--|--|--|--|--|
| Dados Referência/Campo/Trilha: QBf_TrilhaRefer201308.txt<br>(0007 feicões)<br>Dados Ajuste/Imagem/Editado : QBf_XEditAjust201308.txt<br>$(0004$ feicões) |                                                                                   |                                                                                        |                                                              |  |  |  |  |  |
| CÁLCULOS VETORIAIS                                                                                                    |                                                                                   |                                                                                        |                                                              |  |  |  |  |  |
| ===================<br>Informações GLOBAIS<br>Quantidade de Feições : 0004<br>Valores<br>Mínimo:<br>Máximo:                                              | Absolutos(m2)<br>5180.88<br>10820.13                                              | Comprimentos(m)<br>4590.64<br>52739.65                                                 | Relativos(m)<br>1.13<br>0.21                                 |  |  |  |  |  |
| TOTAL:<br>Médio:<br>Desvio Padrão:<br>RMS:                                                                                                    | 27893.59<br>6973.40<br>2650.14<br>7341.37                                         | 89707.01<br>22426.75<br>22631.50<br>29784.19                                           | 0.31<br>0.31<br>0.12<br>0.25                                 |  |  |  |  |  |
| Informações LOCAIS por FEIÇÃO Lineares<br>PREfixo Feicão Ref/Trilh Ajust/Edit<br>Traj-01 LNOO1 0084 pts                                                  | Sem                                                                               | $Área(m2)$ Comprimentos $(m)$ Relativos $(m)$                                          |                                                              |  |  |  |  |  |
| <b>54-5 LNOO2</b><br>S4-6 LN003 0055 pts 0058 pts<br>Traj-01 LN004 0213 pts Sem                                                                          | 0056 pts 0027 pts                                                                 | 5180.88<br>4590.64<br>5257.31<br>5659.34                                               | 1.13<br>0.93                                                 |  |  |  |  |  |
| S6-15M LN005 0024 pts 0026 pts<br>S6-6 LN006 0015 pts 0016 pts<br>0421 pts<br>Traj-01 LN007                                                              | Sem                                                                               | 10820.13<br>52739.65<br>6635.28<br>26717.38                                            | 0.21<br>0.25                                                 |  |  |  |  |  |
| CÁLCULOS MATRICIAIS com resolução $X = 0.600000$ e $Y = 0.600000$<br>==============                                                                      |                                                                                   |                                                                                        |                                                              |  |  |  |  |  |
| Informações GLOBAIS<br>Quantidade de Feições : 0004<br>Valores<br>Mínimo:<br>Máximo:<br>TOTAL:<br>Médio:<br>Desvio Padrão:<br>RMS:                       | Absolutos(m2)<br>5184.00<br>10836.36<br>27915.12<br>6978.78<br>2656.93<br>7348.32 | Comprimentos(m)<br>4590.64<br>52739.65<br>89707.01<br>22426.75<br>22631.50<br>29784.19 | Relativos(m)<br>1.13<br>0.21<br>0.31<br>0.31<br>0.12<br>0.25 |  |  |  |  |  |
| Informações LOCAIS por FEIÇÃO Lineares<br>PREfixo Feição Ref/Trilh Ajust/Edit<br>Traj-01 LN001 0084 pts Sem                                              |                                                                                   | $Área(m2)$ Comprimentos $(m)$ Relativos $(m)$                                          |                                                              |  |  |  |  |  |
| S4-5 LN002<br>0056 pts<br>S4-6 LN003<br>Traj-01 LN004<br>0213 pts Sem                                                                                    | 0027 pts<br>0055 pts 0058 pts                                                     | 5184.00<br>4590.64<br>5258.88<br>5659.34                                               | 1.13<br>0.93                                                 |  |  |  |  |  |
| S6-15M LN005<br>S6-6 LN006<br>0015 pts<br>Trai-01 LN007<br>0421 pts                                                                                      | 0024 pts 0026 pts<br>0016 pts<br>Sem                                              | 10836.36<br>52739.65<br>6635.88<br>26717.38                                            | 0.21<br>0.25                                                 |  |  |  |  |  |
|                                                                                                    |                                                                                   |                                                                                        |                                                              |  |  |  |  |  |

Figura 7. Exemplo de relatório completo de 4 trilhas consideradas numa imagem QuickBird

Uma análise no relatório da Figura 7 mostra que:

- Os valores calculados de áreas vetorial e matricial são muito próximos. Por exemplo, a diferença entre os valores maior área, é menor que 0.1%.
- O erro médio é aproximadamente 7000 metros quadrados. Porém o valor relativo, normalizado pelos comprimentos das trilhas, são pequenos tanto para as áreas total e média. Esses valores normalizados podem ser comparados com resultados de métricas que consideram apenas pontos de controle na avaliações dos erros.

Na Tabela 2 apresentam-se os resultados dos erros globais por feições para as duas imagens QuickBird, como apresentado na Figura 7, e RapidEye.

| Sensor    | Valores globais |          |          |          |          |  |  |
|-----------|-----------------|----------|----------|----------|----------|--|--|
| do        | Mínimo          | Máximo   | Médio    | Total    | Relativo |  |  |
| Satélite  | $(m^2)$         | $(m^2)$  | $(m^2)$  | $(m^2)$  | (m)      |  |  |
| QuickBird | 5180.88         | 10820.13 | 6973.40  | 27893.59 | 0.31     |  |  |
| RapidEye  | 6109.75         | 38899.22 | 18927.01 | 75708.05 | 0.83     |  |  |

Tabela 2. Informações globais das acurácias por feições para as duas imagens

Observa-se na tabela 2 que os valores total e relativo são maiores para os erros globais da imagem RapidEye do que os da QuickBird, aproximadamente 3 vezes maior. Isto ocorre porque a imagem QuickBird tem uma resolução espacial melhor. Essa diferença poderia ser maior caso fosse utilizada uma imagem QuickBird pancromática pura, de resolução 0.6m, ao invés da imagem QuickBird fusionada. Como as acurácias por áreas de polígonos dependem do comprimento das trilhas, este relatório apresenta resultados de acurácias relativas que informam métricas de erros padronizadas considerando-se os comprimentos de cada trilha. Essas informações relativas possibilitam comparações, de acurácias em várias imagens, independentes das áreas dos polígonos e com métricas baseadas em distâncias.

## **4. Conclusões**

Este trabalho apresentou formas distintas, a partir de pontos e de feições vetoriais, de se avaliar e reportar erros posicionais, locais e globais, em imagens registradas considerando-se referências de alta acurácia. As análises por feições ainda são pouco exploradas e foram consideradas neste trabalho incluindo-se cálculos de acurácias relativas aos comprimentos das feições.

Os relatórios apresentados devem ser usados para avaliação da qualidade posicional de imagens registradas. Os valores de erros mínimos, máximos, médios, RMS, e outros, devem ser considerados nessa avaliação. Inclusive pode-se verificar tendências e homogeneidades das divergências como mostrado no caso 1. Os relatórios podem, ainda, auxiliar o usuário na escolha dos melhores pontos de controle ou trilhas para se realizar um registro mais fino sobre imagens pré-registradas.

Até a versão atual o sistema apresenta apenas acurácias em forma de relatórios (textos). Na continuação deste serão implementadas apresentações gráficas dos erros como, por exemplo, vetores representando os módulos e as direções dos erros individuais pontuais.

#### **Referências Bibliográficas**

Camara G.; Souza, R.C.M.; Freitas U.M. and Garrido J. SPRING, Integrating Remote Sensing and GIS by object-oriented data modeling. **Computer & Graphics**, v. 20, n. 17, p.395-403, 1996.

Castejon, E. F.; Fonseca, L. M. G.; Arcanjo, J. S. Melhoria da geometria e posicionamento de imagens orbitaisde média resolução. Um experimento com dados CBERS-CCD. In: Simpósio Brasileiro de Sensoriamento Remoto (SBSR), 16., 2013, Foz do Iguaçu, PR, Brasil. **Anais**... São José dos Campos: INPE, 2013, p. 8048-8045

FEDOROV, D. **Sistema Semi-Automático de Registro e Mosaico de Imagens**. 2002. 150f. Dissertação (Mestrado em Computação Aplicada) - INPE, São José dos Campos, 2002.

 Flusser, J., Suk, T. Degraded image analysis: an invariant approach**. IEEE Transactions on Pattern Analysis and Machine Intelligence.** v**.** 20, p. 590–603, 1998.

Le Moigne, J.; Netanyahu, N. S.; Eastman, R. D. Image Registration for Remote Sensing. **Cambridge University Press,** 500p., 2011

Oliveira, J. C.; Mello, M. P.; Epiphanio, J. C. N.; Salvador, A. C. Avaliação do Padrão de Exatidão Cartográfica em imagens HRC/CBERS-2B após correção geométrica baseada no mosaico Geocover . In: Simpósio Brasileiro de Sensoriamento Remoto (SBSR), 15., 2011, Curitiba, PR, Brasil. **Anais**... São José dos Campos: INPE, 2011, p. 2375-2382

Silva, L. A.; Nazareno, N. R. X. Análise do padrão de exatidão cartográfica da imagem do Google Earth tendo

como área de estudo a imagem da cidade de Goiânia. In: Simpósio Brasileiro de Sensoriamento Remoto (SBSR),

14., 2009, Natal, RN. **Anais...** São José dos Campos: INPE, 2009. p. 1723-1730.

Zhou, G. and Li R. Accuracy Evaluation of Ground Points from IKONOS High-Resolution Satellite imagery. **Photogrammetric Engineering & Remote Sensing.** v. 66, No. 9, p. 1103-1112, September 2000.

Zitová, B. and Flusser, J. Image registration methods: a survey. **Image and Vision Computing.** v. 21, p. 977– 1000, 2003.